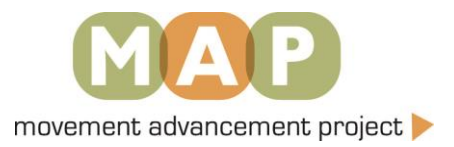

## **How to Embed the Democracy Maps & the LGBTQ Equality Maps**

The Democracy Maps and the LGBTQ Equality Maps from the Movement Advancement Project (MAP) can be freely embedded into other websites. As we make updates to our site, those updates will automatically be reflected on your website.

You can embed all, one, or some topics or state pages. Using the maps on your own site is FREE and it is easy. You can be creative with how you use them or you can replicate the maps just as we show them on the MAP website. You can embed a single map, a single state profile, our whole maps suite, or any combination thereof.

MAP maintains a list-serve for organizations which have embedded the maps as well as other organizations that have maps and want to know about updates. About once a month, MAP staff will send out an email summarizing all the changes that have been made to the maps. This is your chance to learn about the changes in case members come to you with questions. The list-serve is also an opportunity for staff at various organizations to discuss changes and create the best maps possible. If you'd like to sign up for the list-serve, please email [info@lgbtmap.org](mailto:info@lgbtmap.org). You'll receive a Google Groups invitation, which you'll have to then accept.

## How to Embed the Maps

You may need to know a little bit about web design or at least how to enter HTML code. Step-by-step instructions can be found below. If you run into any trouble, or have questions, please email [info@lgbtmap.org.](mailto:info@lgbtmap.org)

The easiest method is to:

- 1. Copy the URL of the webpage you would like to display. For example, [http://www.lgbtmap.org/equality-maps/safe\\_school\\_laws](https://web.archive.org/web/20120612034619/http:/www.lgbtmap.org/equality-maps/safe_school_laws)
- 2. Add the iFrame tag (see below iFrame tag options)
- 3. Insert the URL and iFrame tag into the below sample iFrame code.
- 4. You may need to adjust the height to fit the entire content.
- 5. Add the final line of code to your page's HTML in the location where you would like the map and content displayed. The code should look like this:

```
<iframe id='lgbtmap-iframe' src="http://www.lgbtmap.org/equality-maps/safe_school_laws?iframe=single" 
width="680" height="3250" scrolling="no" frameborder="0"></iframe>
```
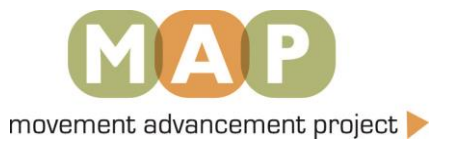

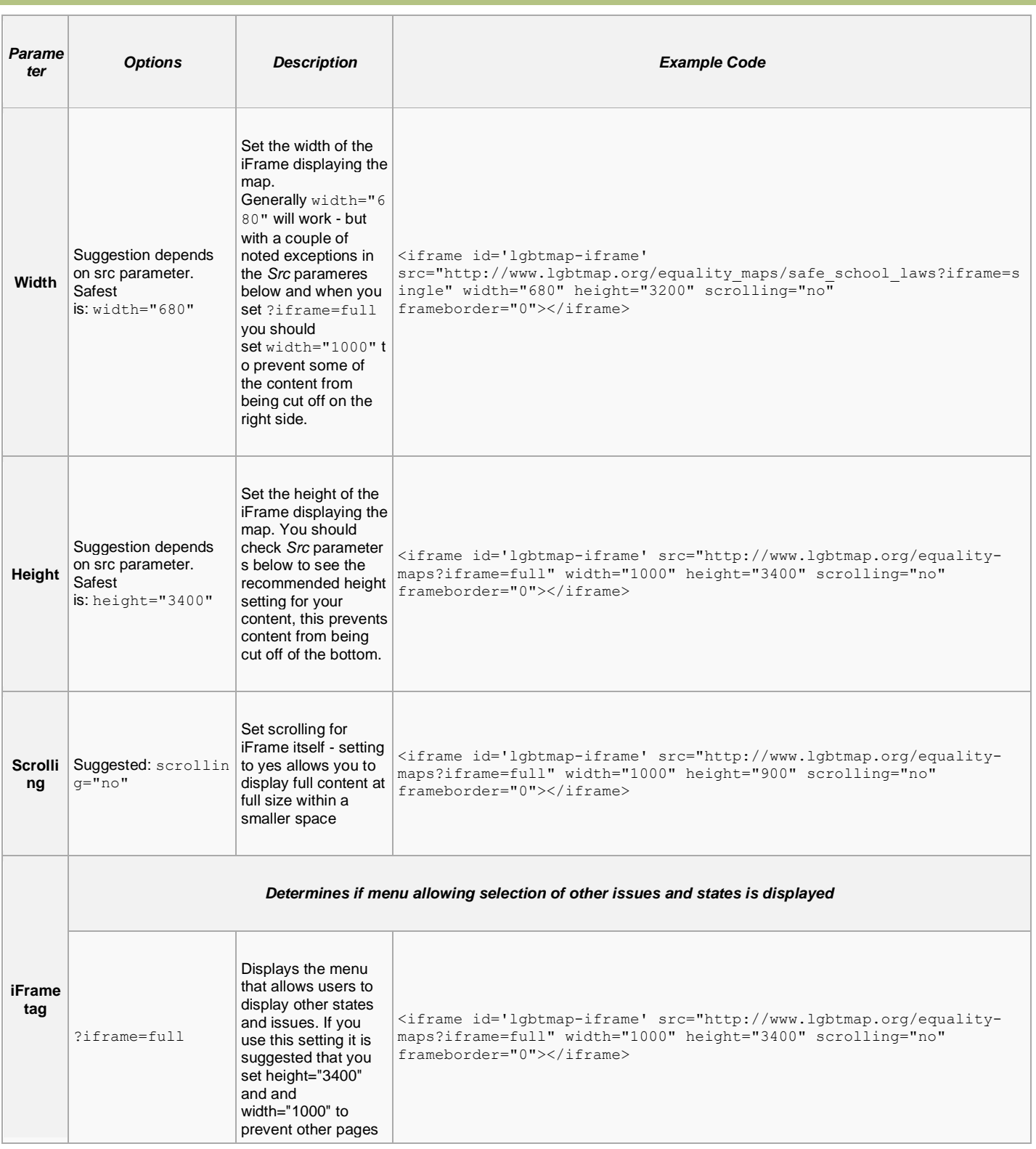

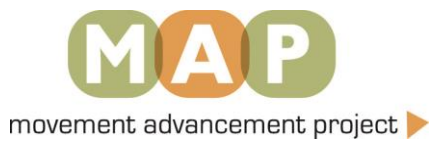

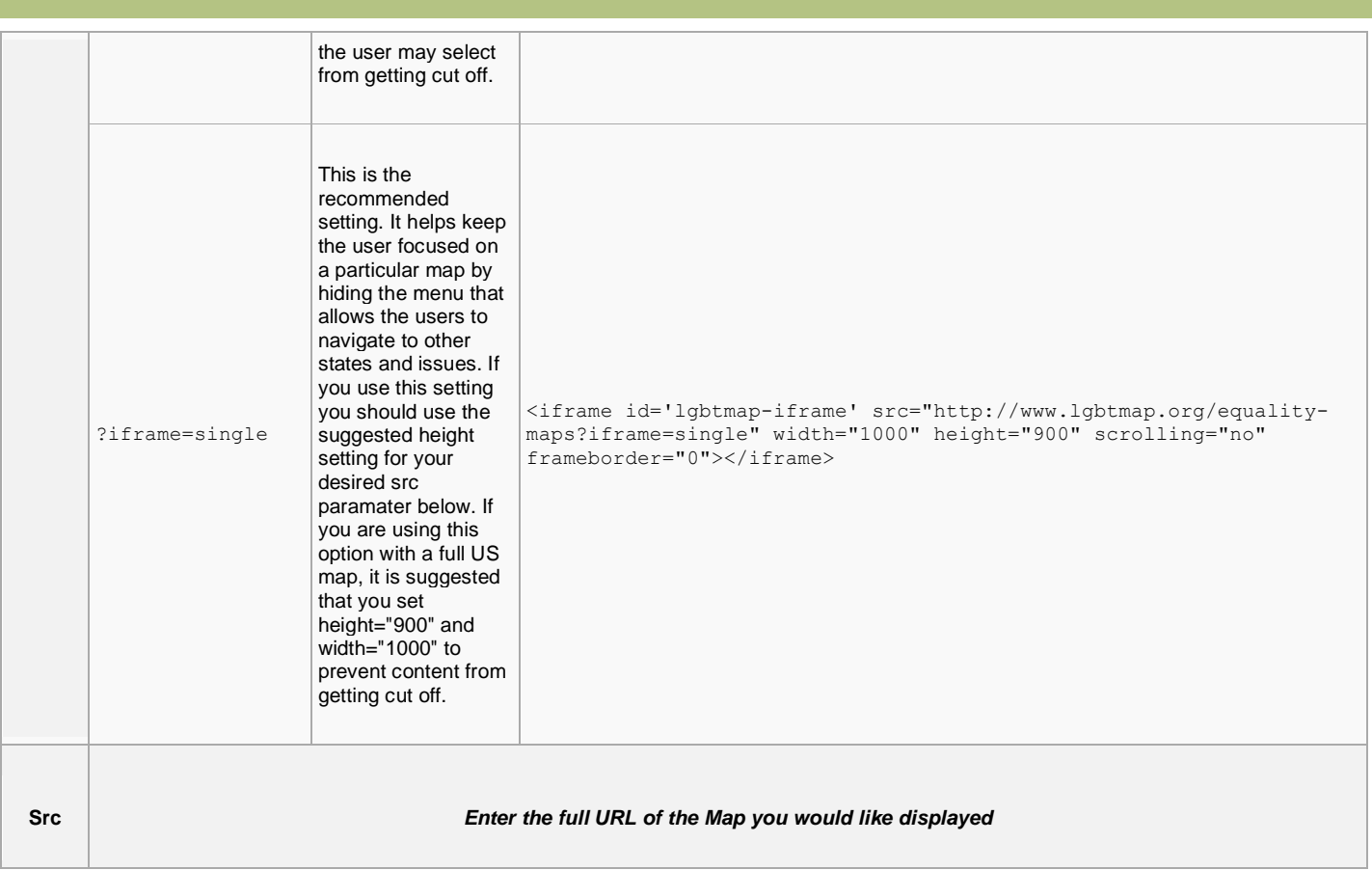